## **Opening and Closing the Polls on ClearCast**

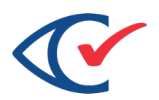

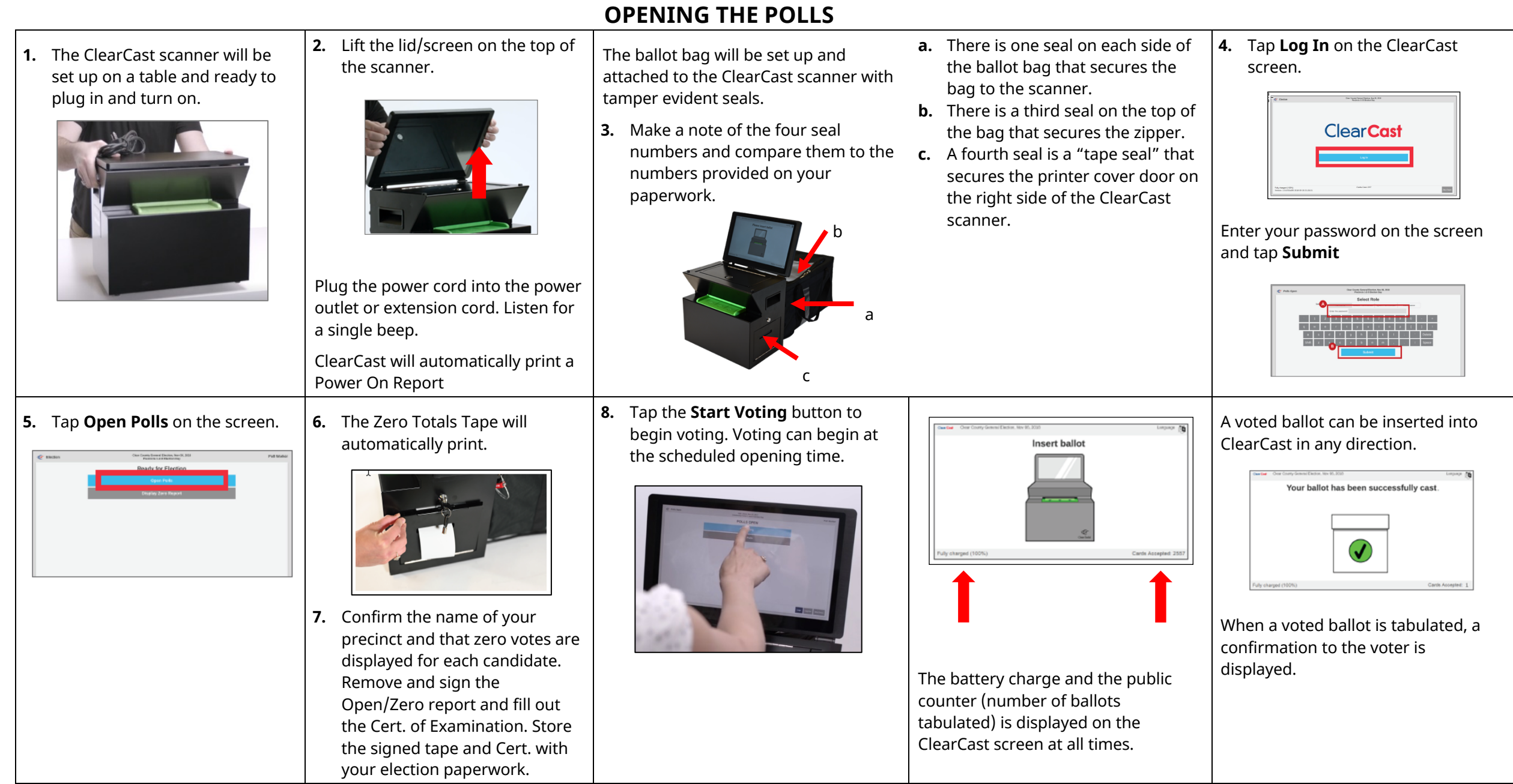

## ©2019 Clear Ballot Group, Inc 1

## **Opening and Closing the Polls on ClearCast**

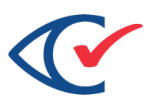

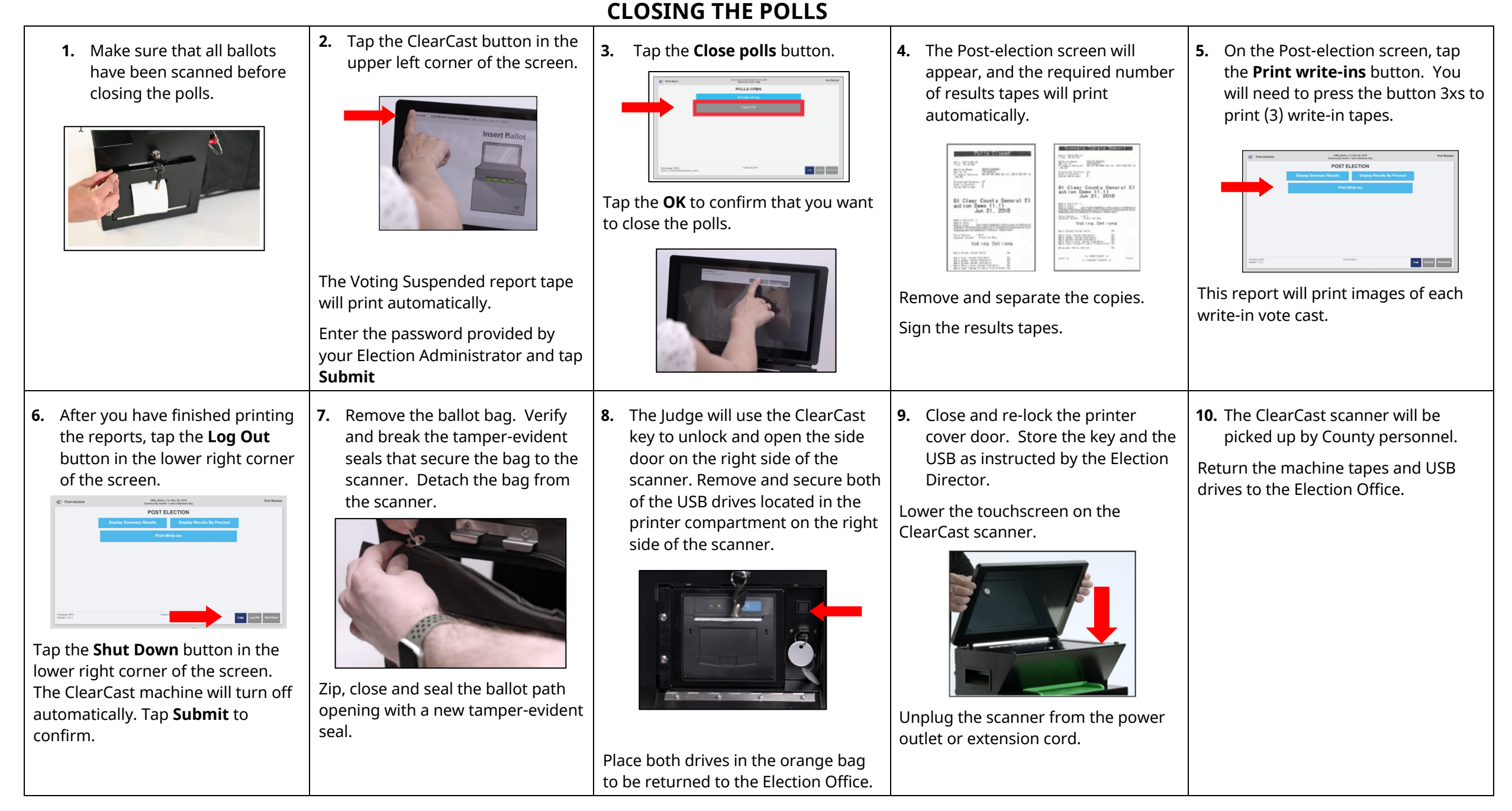